## **Calculated fields use cases**

The following page contains use cases for the **JWT calculated fields**. The number of use cases will grow over time, so make sure to visit this page once in a while.

## Calculated date-time fields

 $\sqrt{L}$ 

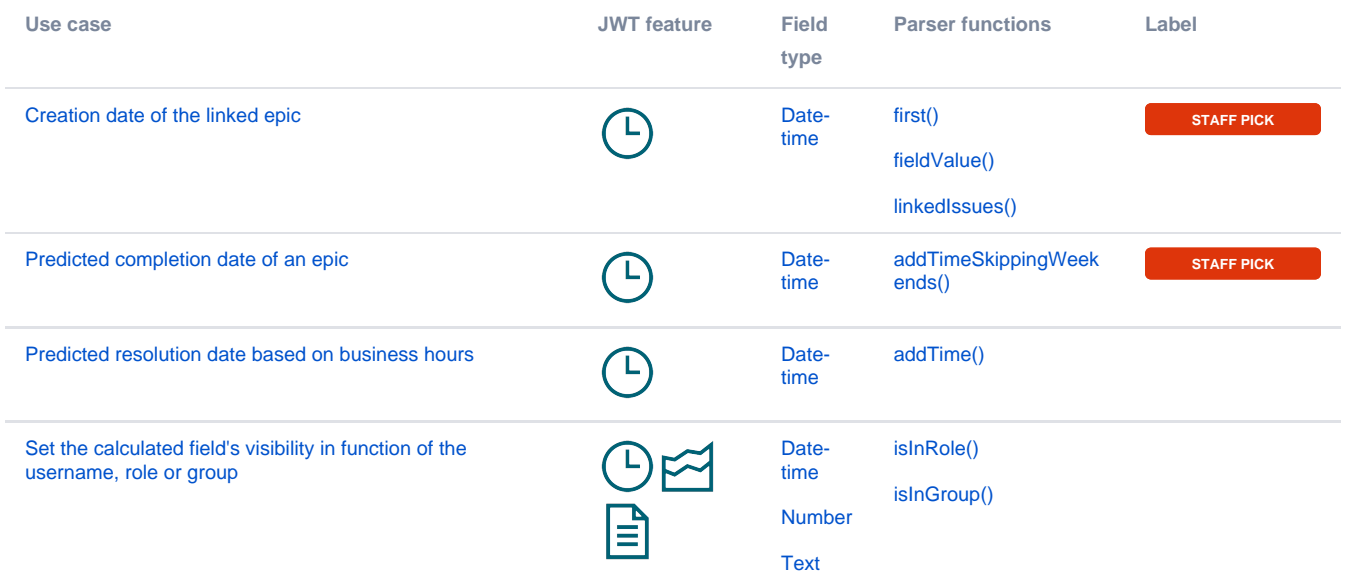

## $\approx$  Calculated number fields

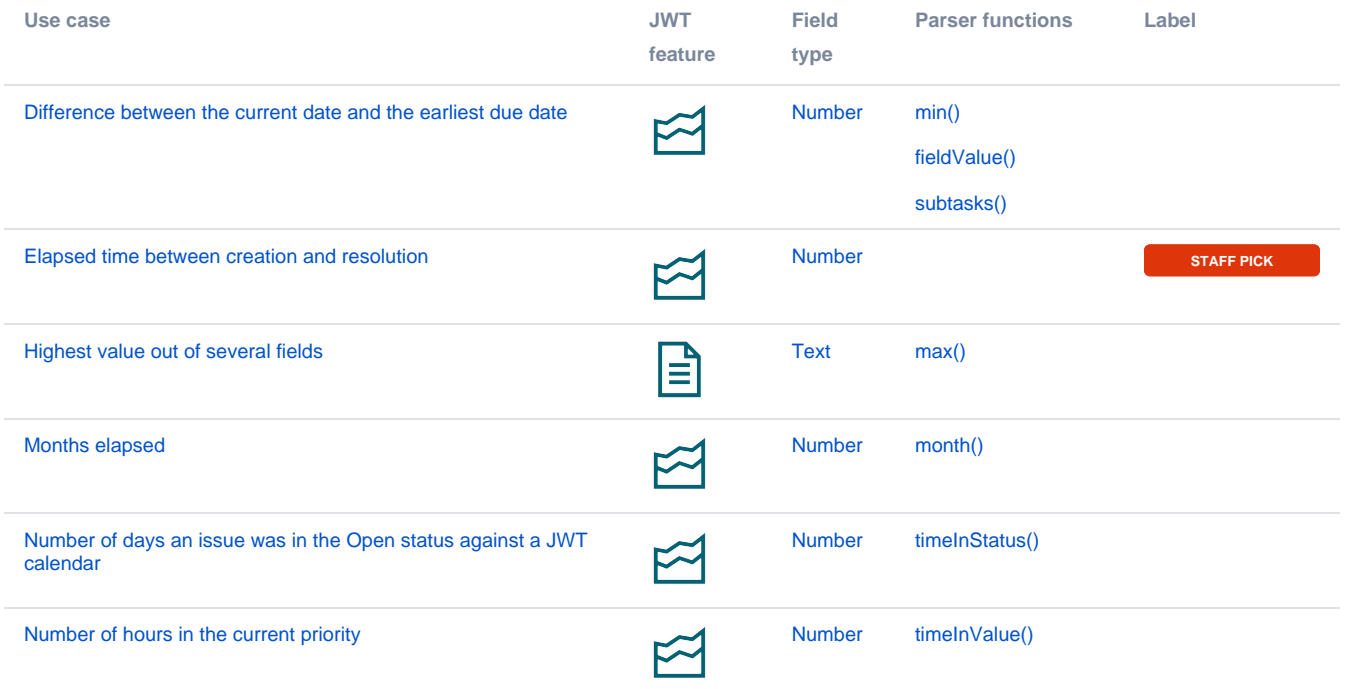

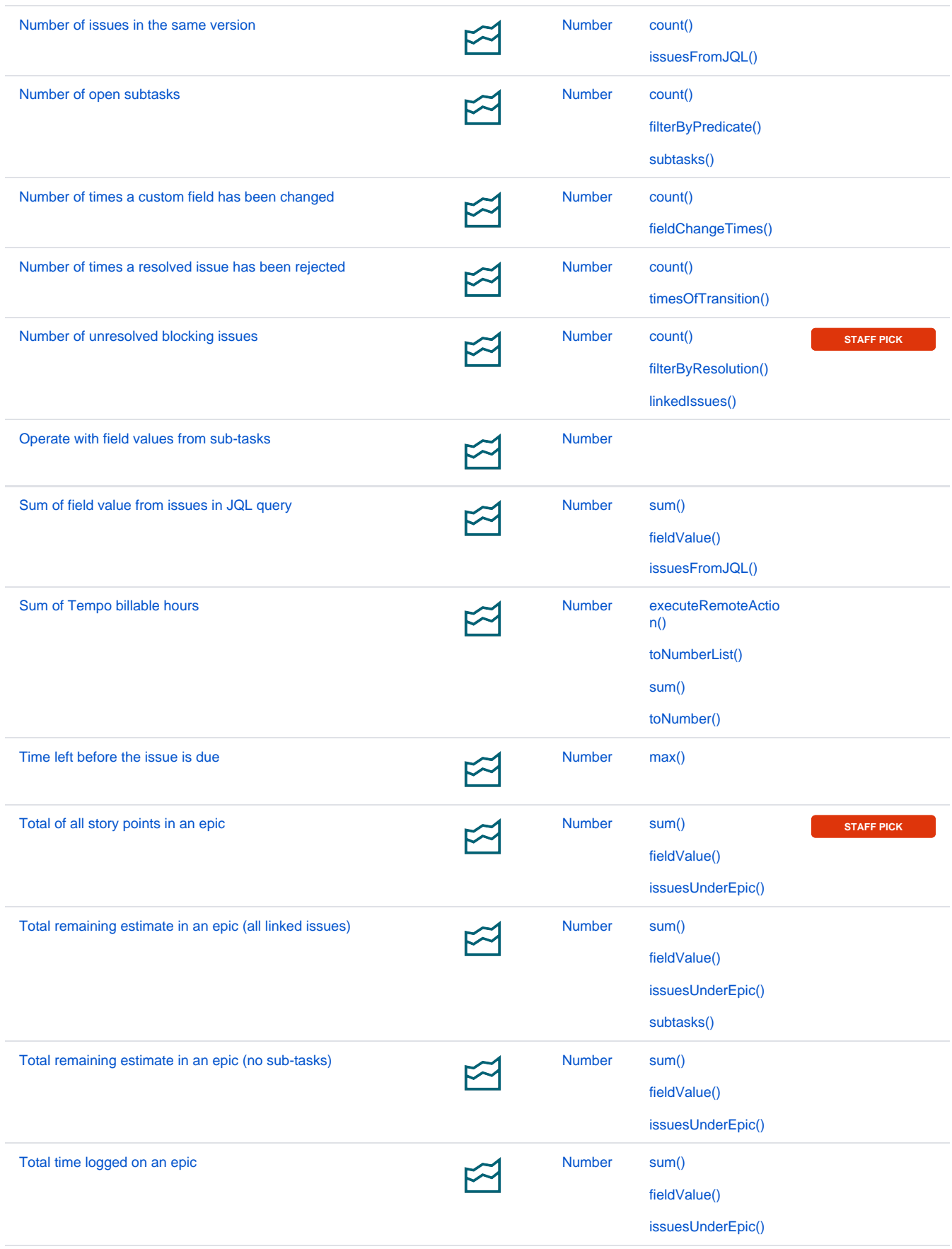

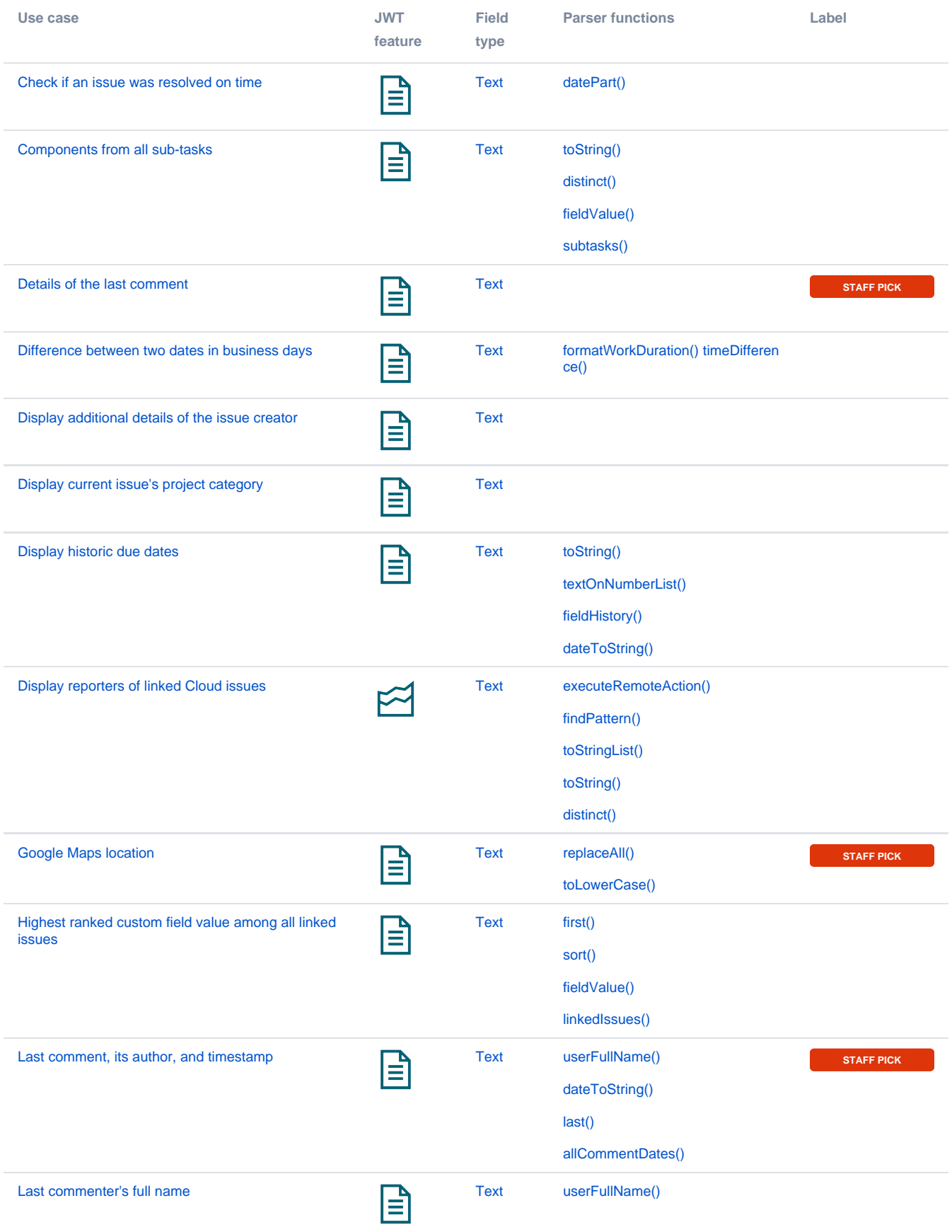

If you still have questions, feel free to refer to our [support](https://apps.decadis.net/display/DECADIS/Support) team.